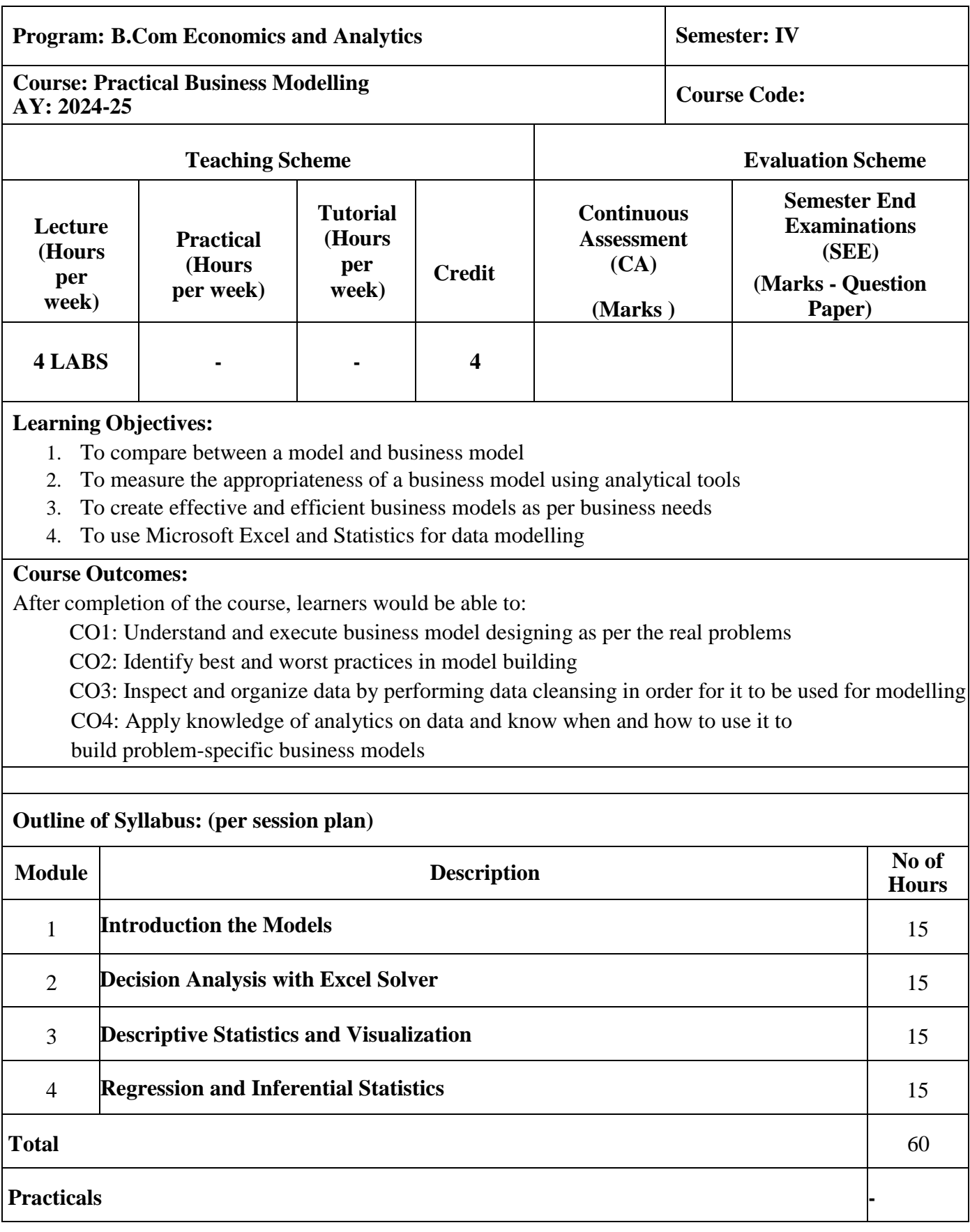

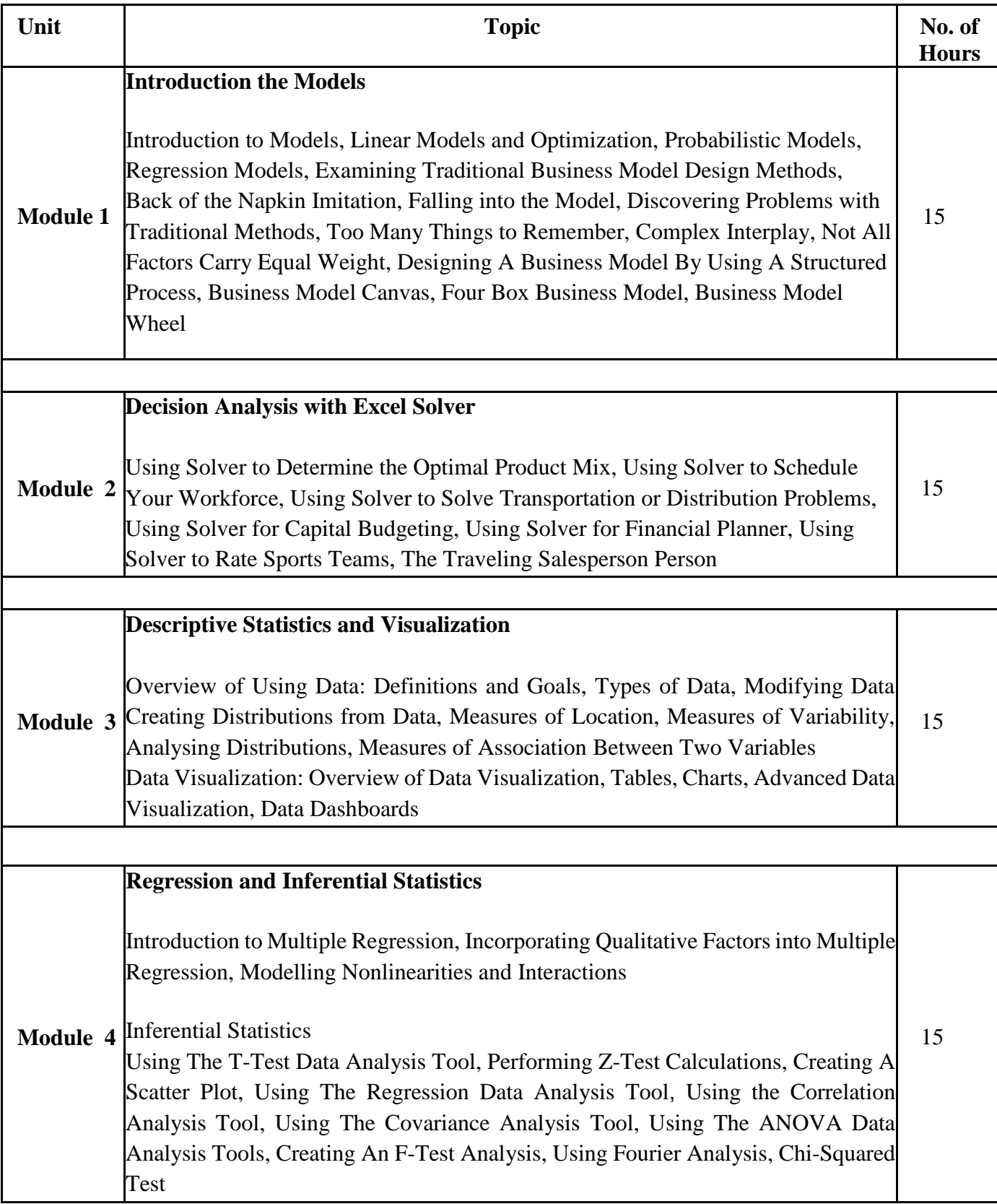

## **Reference Books:**

- [1] Jim Muehlhausen, JD, "Business Models for Dummies", John Wiley and Sons
- [2] Wayne L Winston, "Microsoft Excel 2019: Data Analysis and Business Modelling, Microsoft, 2019
- [3] Stephen L. Nelson and Elizabeth C. Nelson, "Excel Data Analysis for Dummies", John Wiley & Sons Inc

## **Evaluation Pattern**

The performance of the learner will be evaluated for 100 marks in two components. The first component will be a Continuous Assessment with a weightage of 40% of total marks per course. The second component will be a Semester end Examination with a weightage of 60% of the total marks per course. The allocation of marks for the Continuous Assessment and Semester end Examinations is as shown below:

**1. Internal Class Test - 10 Marks Paper Pattern (Pen Paper Based)**

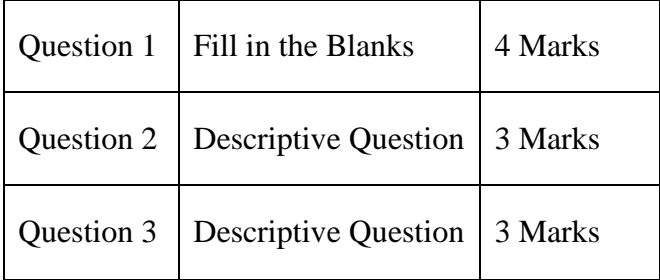

## **2. 20 Marks Internal Assignments / Practical Study / Case Study / Mini Project**

## **3. 60 Marks Final Exam Paper Pattern**

- **a.** Examination shall be conducted in machine test form in Batches (Max. Batch Size – 30 Students) in the computer laboratory
- **b.** One external examiner must be present along with the internal examiner (subject faculty in-charge) for the conduct of examination
- **c.** Question paper should have maximum number of distinct sets, kept faced down on table, from which student will pick up one question paper
- **d.** Duration of the examination is 2.5 Hrs
- **e.** Marks distribution is as follows:

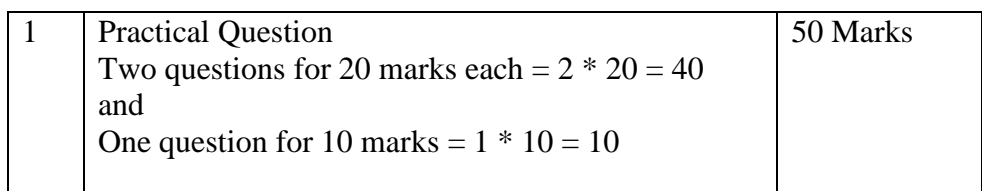

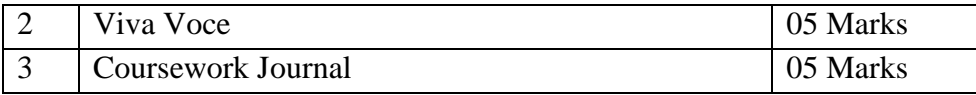

Evaluation shall be done by the examiners, both internal and external, on machine in the computer laboratory

Students must prepare answer book during the examination with the code and output in it, which further must be printed